**Reservoir Management in Montana: Challenges and Opportunities for Building Drought Resilience**

**Valerie Kurth Montana Department of Natural Resources and Conservation**

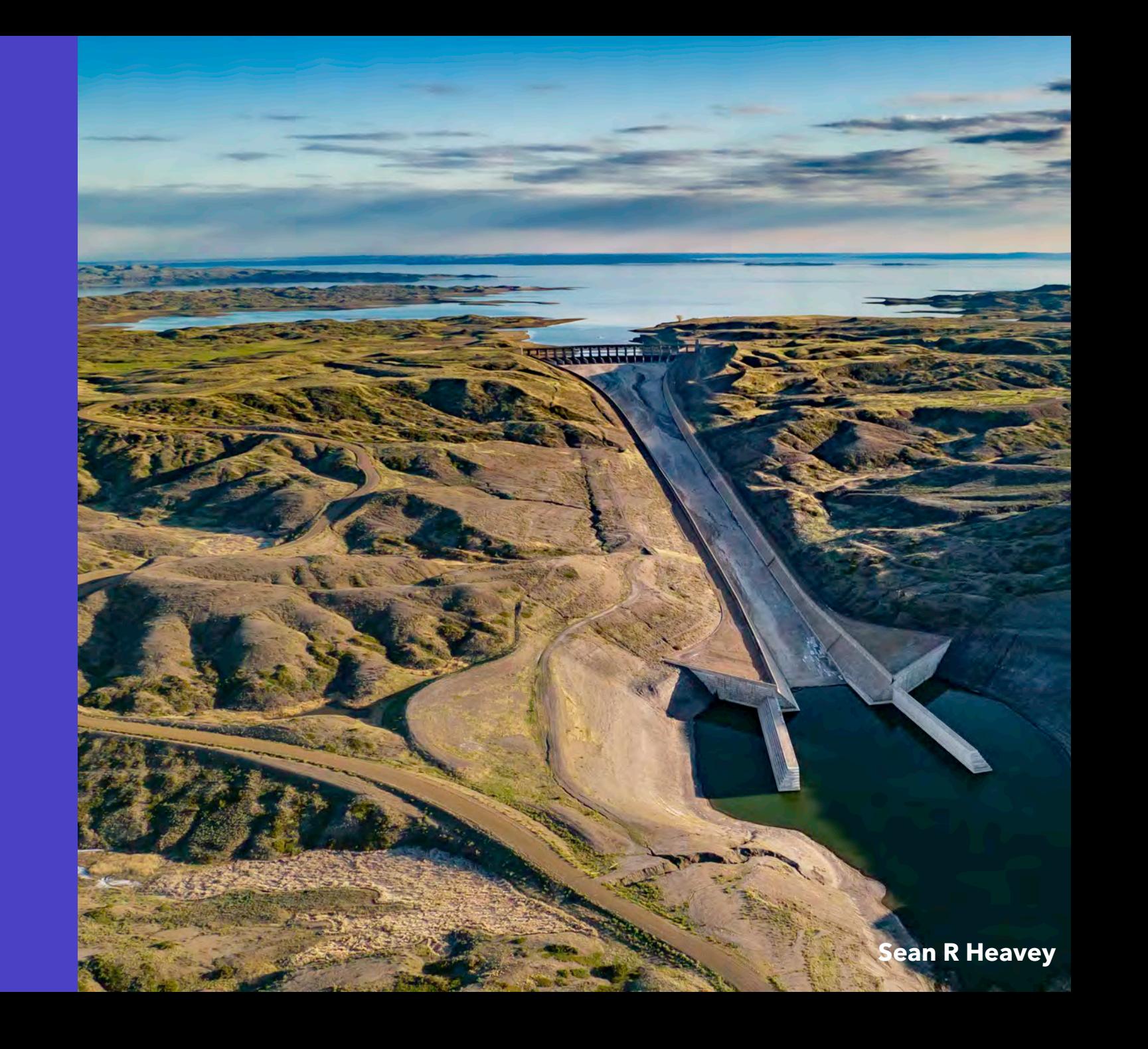

### **Historical context**

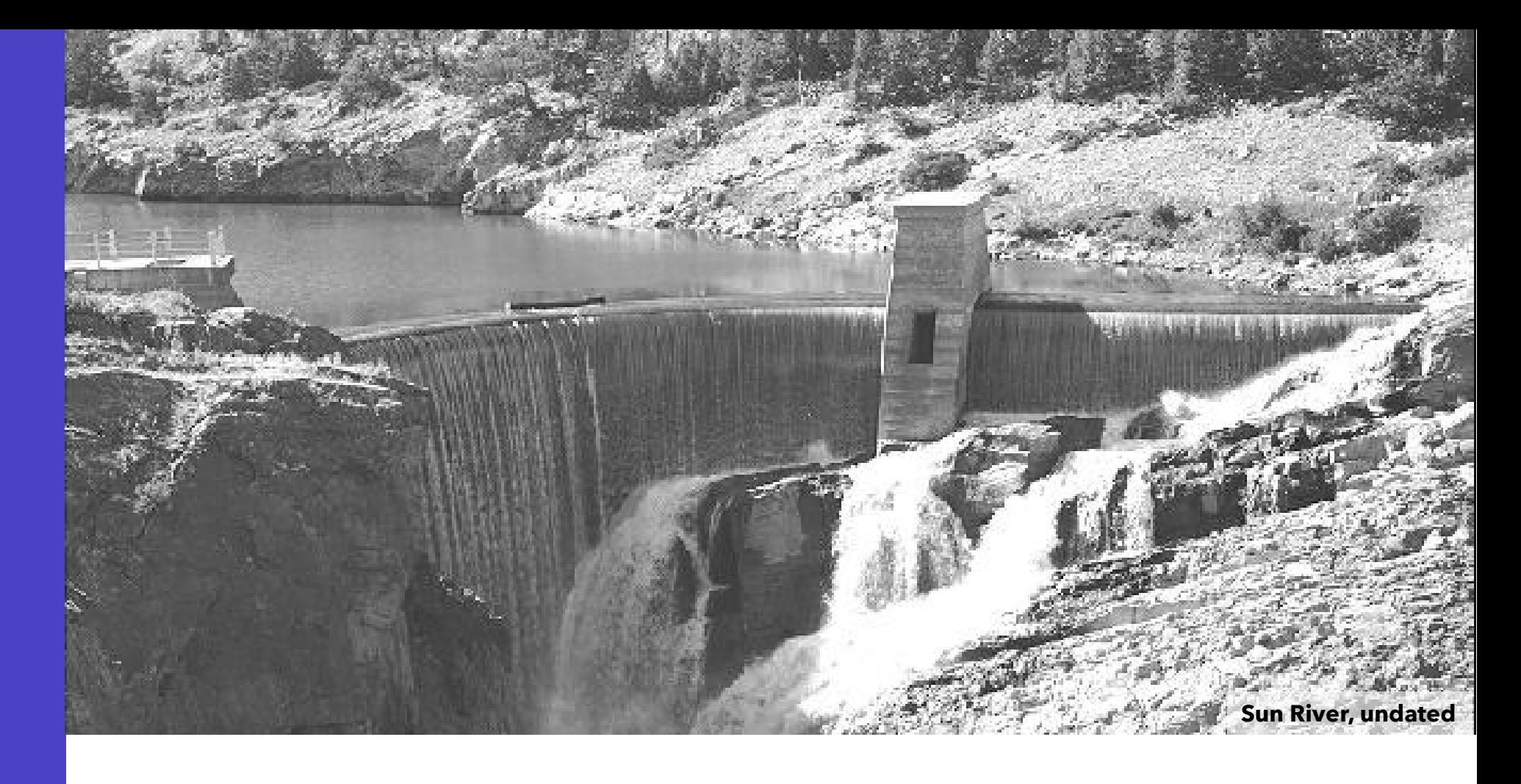

- Western settlement and doctrine of prior appropriation
- Desert Land Act of 1877
- Reclamation Act of 1902
- Flood Control Act of 1944

## **Montana's storage infrastructure**

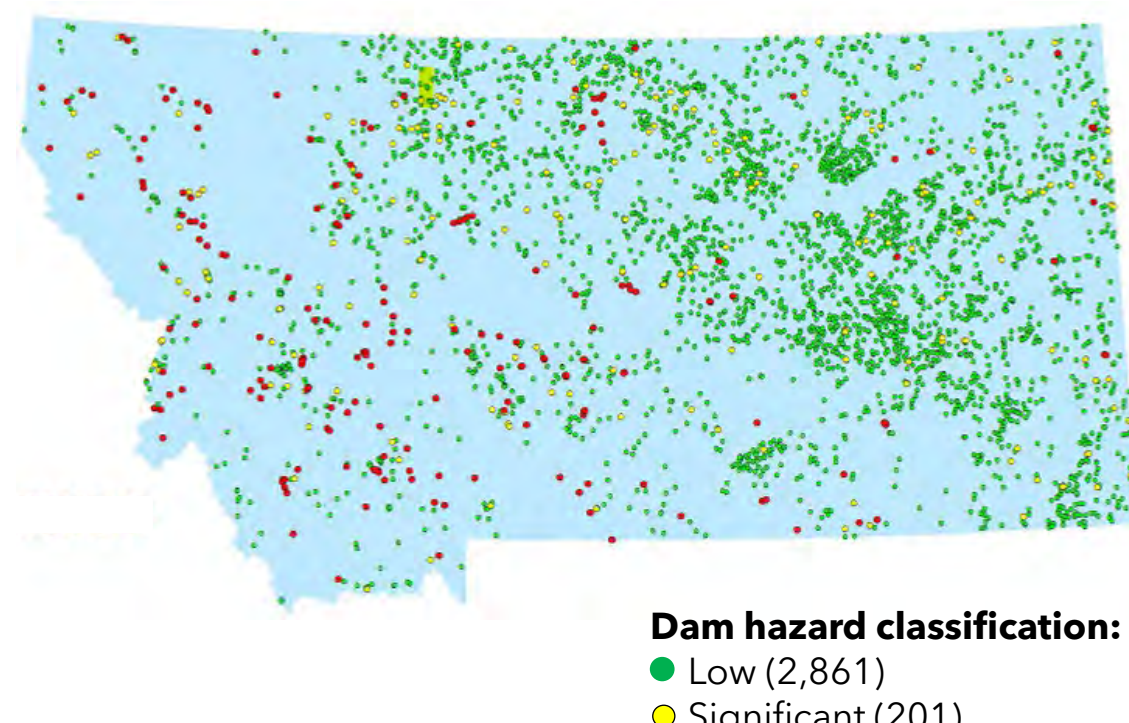

- Over 64,000 reservoirs
- 3,259 that meet national dam criteria (height or capacity)

**○ Significant (201)**  $\bullet$  High (197)

### **Montana's storage infrastructure**

#### 76% PRIVATELY OWNED

- Water companies
- · Water user associations
- Ranches, farms
- Individuals
- Corporations
- Mining companies

#### 5% STATE OF MONTANA

- Natural Resources and **Conservation (Trust lands)** and State water projects)
- · Fish Wildlife and Parks
- Department of Corrections

#### $< 1\%$  PUBLIC UTILITIES

#### 3% LOCAL GOVERNMENT

- Cities
- Counties
- · Irrigation districts

#### 13% FEDERALLY OWNED

- Bureau of Reclamation
- US Army Corp of Engineers
- Forest Service
- Bureau of Land Management
- Bureau of Indian Affairs
- Fish and Wildlife Service

Dam ownership dictates its operations:

- Rules and standards
- Regulatory agency
- Liability and responsibility

#### 3% RESERVATION

- Fort Belknap
- Fort Peck
- Rocky Boy
- Northern Cheyenne
- · Flackfeet
- Crow
- Flathead

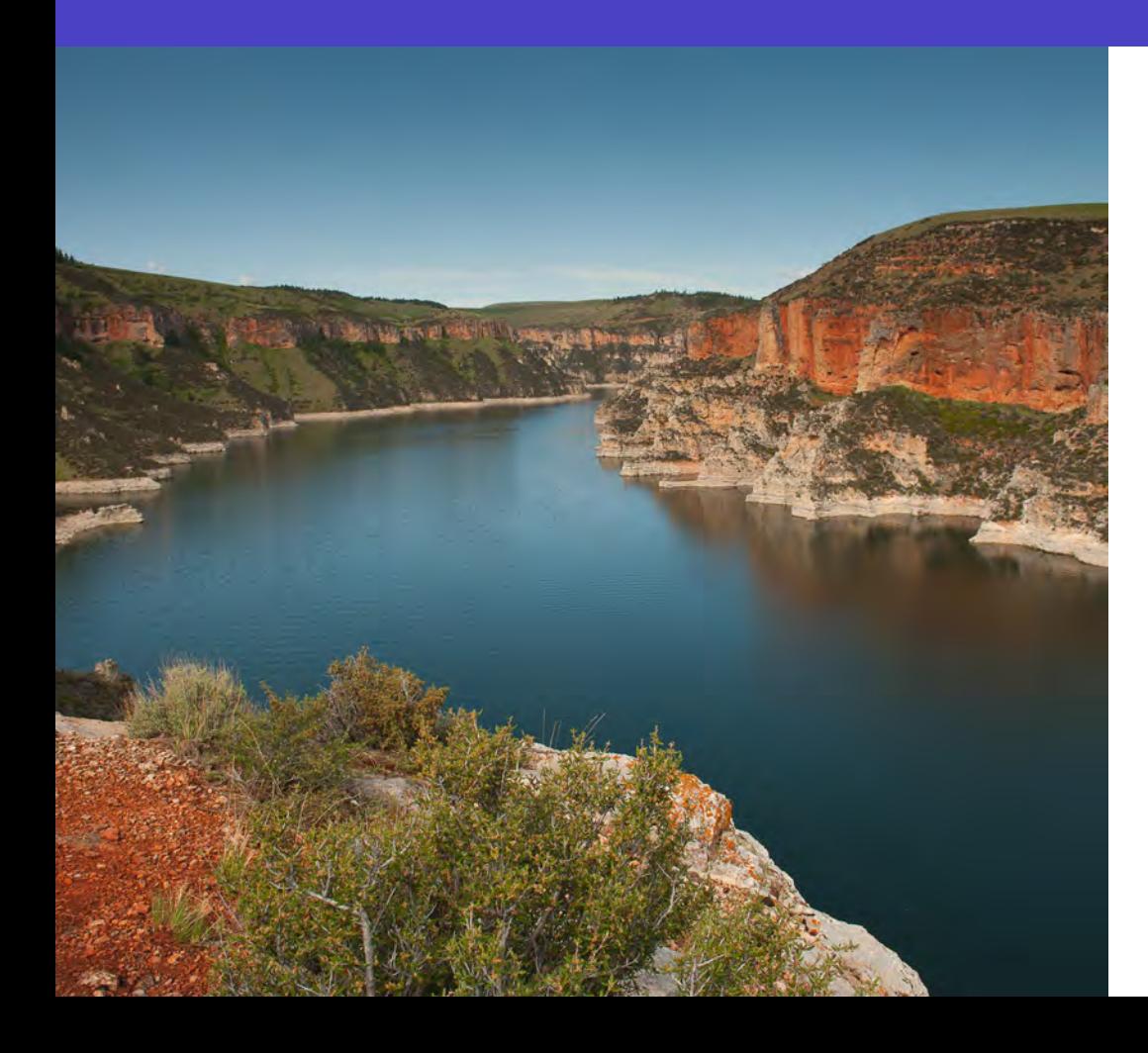

**1) Dams are expensive**

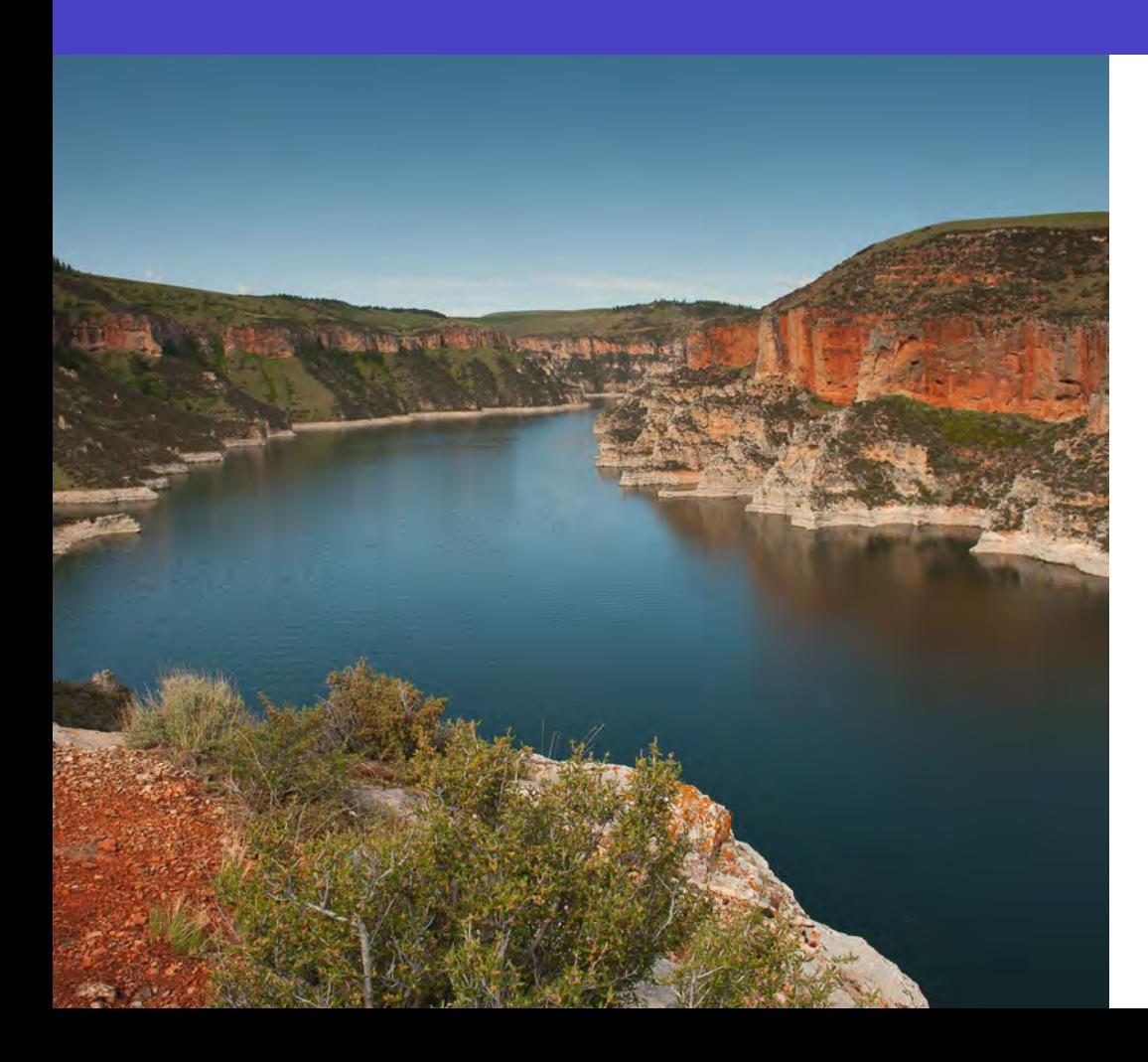

1) Dams are expensive

**2) Lack of suitable locations**

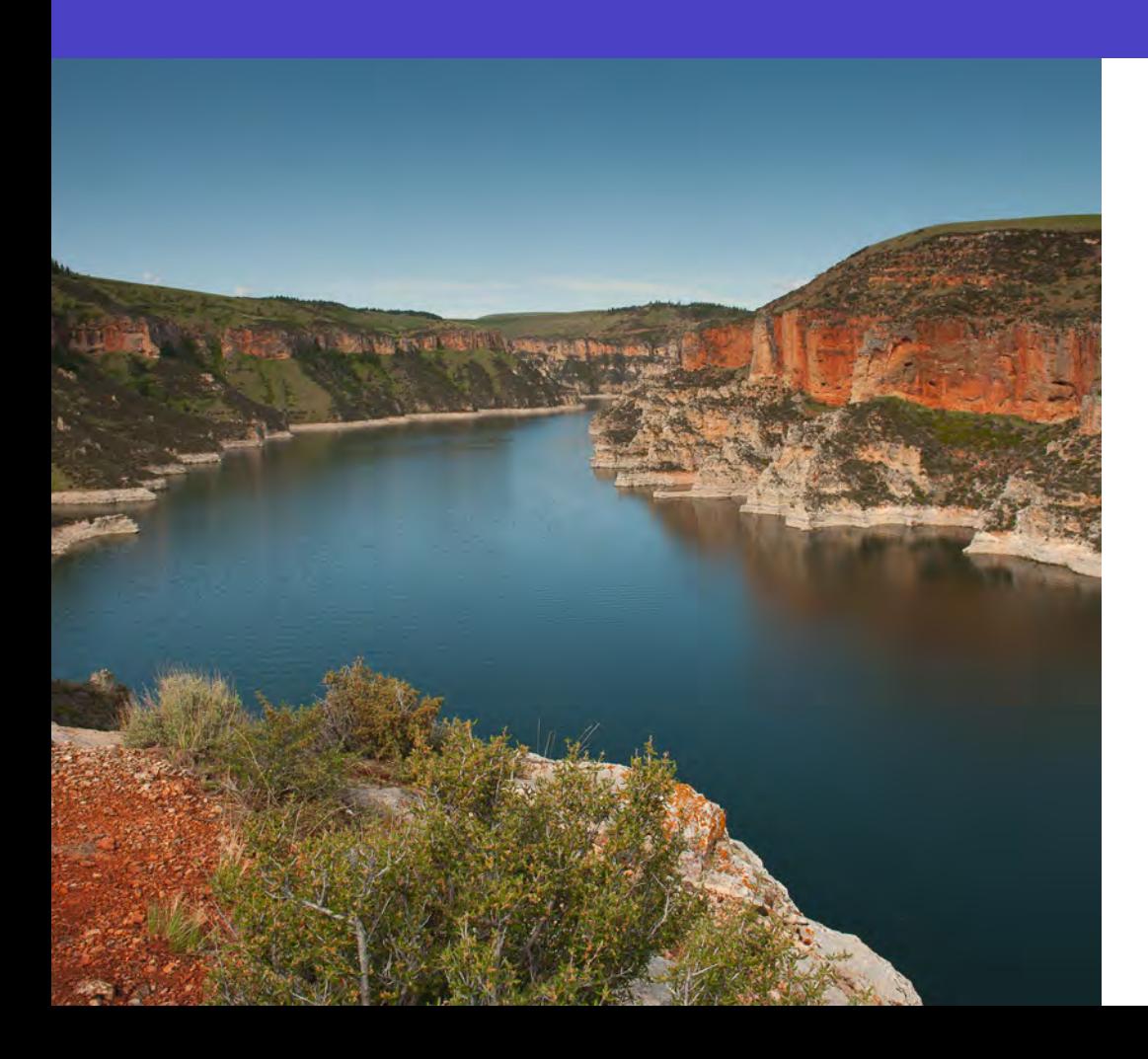

1) Dams are expensive 2) Lack of suitable locations

### **3) Regulatory requirements**

*"The state has a legitimate and compelling interest in encouraging the construction of dams…"* 

- Montana Dam Safety Act of 1985

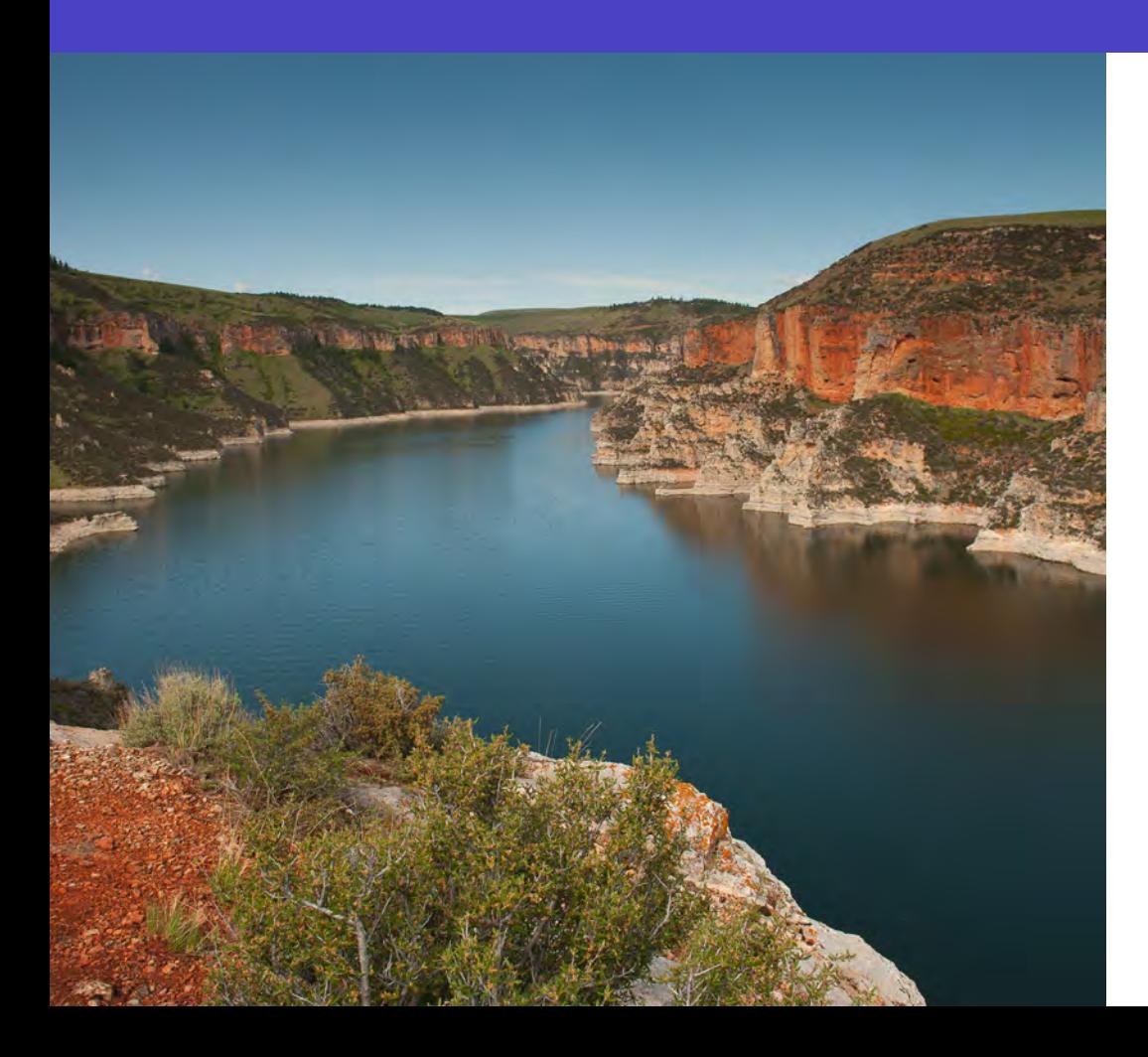

- 1) Dams are expensive 2) Lack of suitable locations 3) Regulatory requirements
- **4) Public perceptions**

## **What about increasing existing storage?**

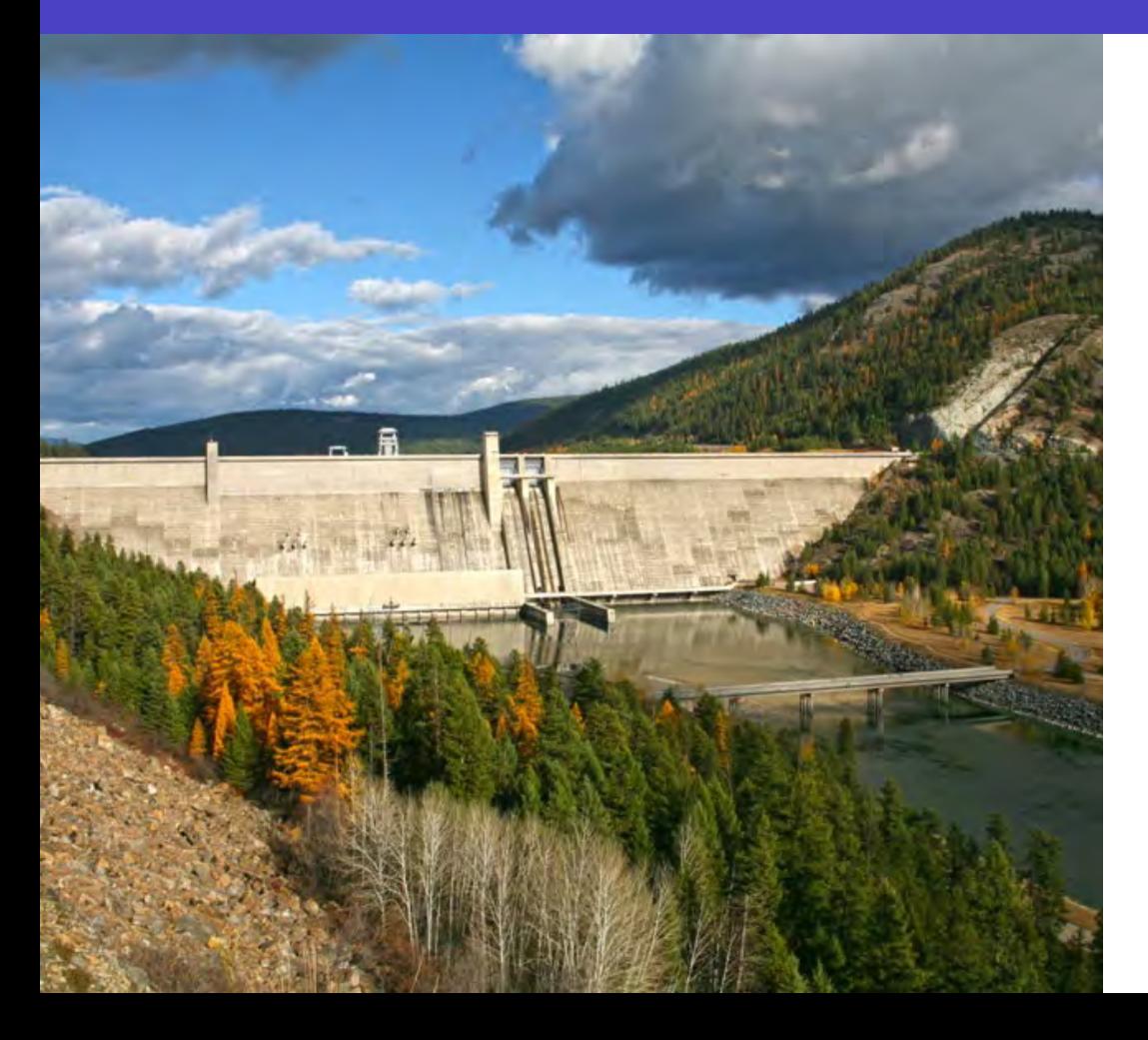

**1) Physically changing the dam**

# **What about increasing existing storage?**

Dam Crock

#### **CLARK CANYON RESERVOIR ALLOCATIONS**

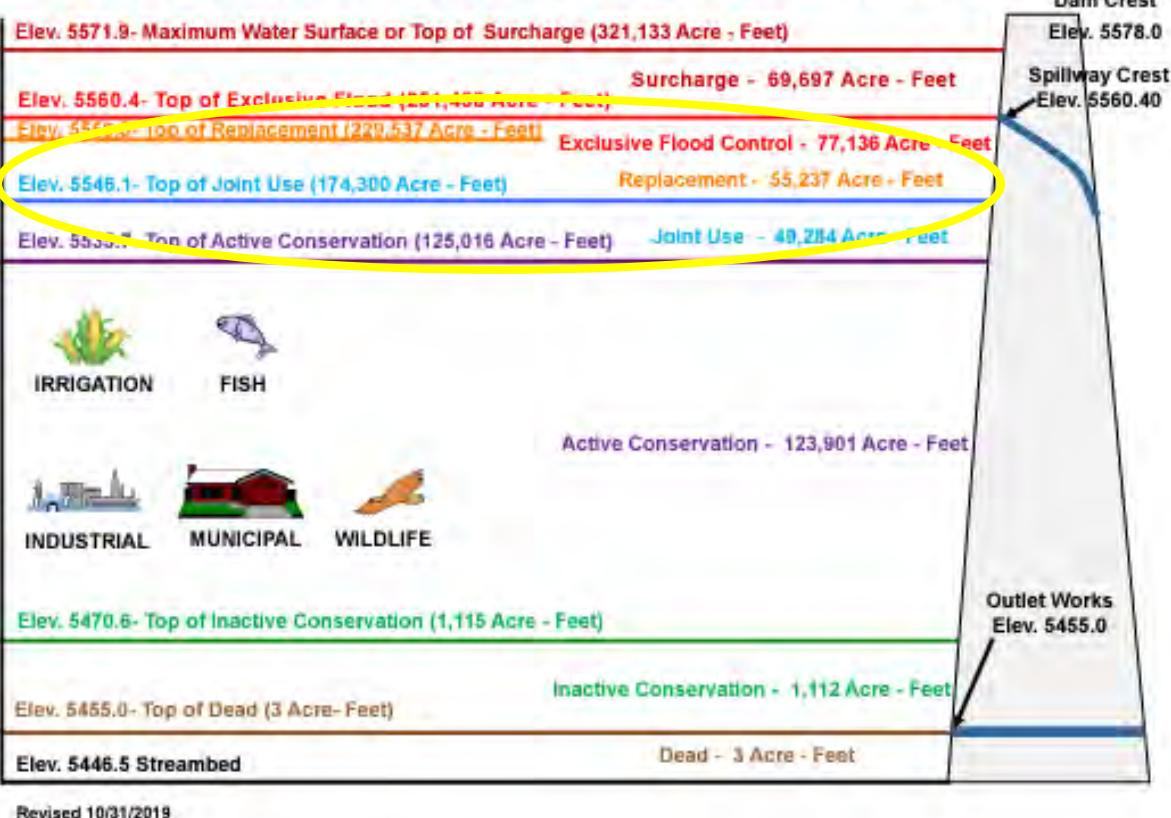

1) Physically changing the dam

**2) Changing operating plans and policy (forecast informed reservoir operations, FIRO)**

10

### **Other considerations**

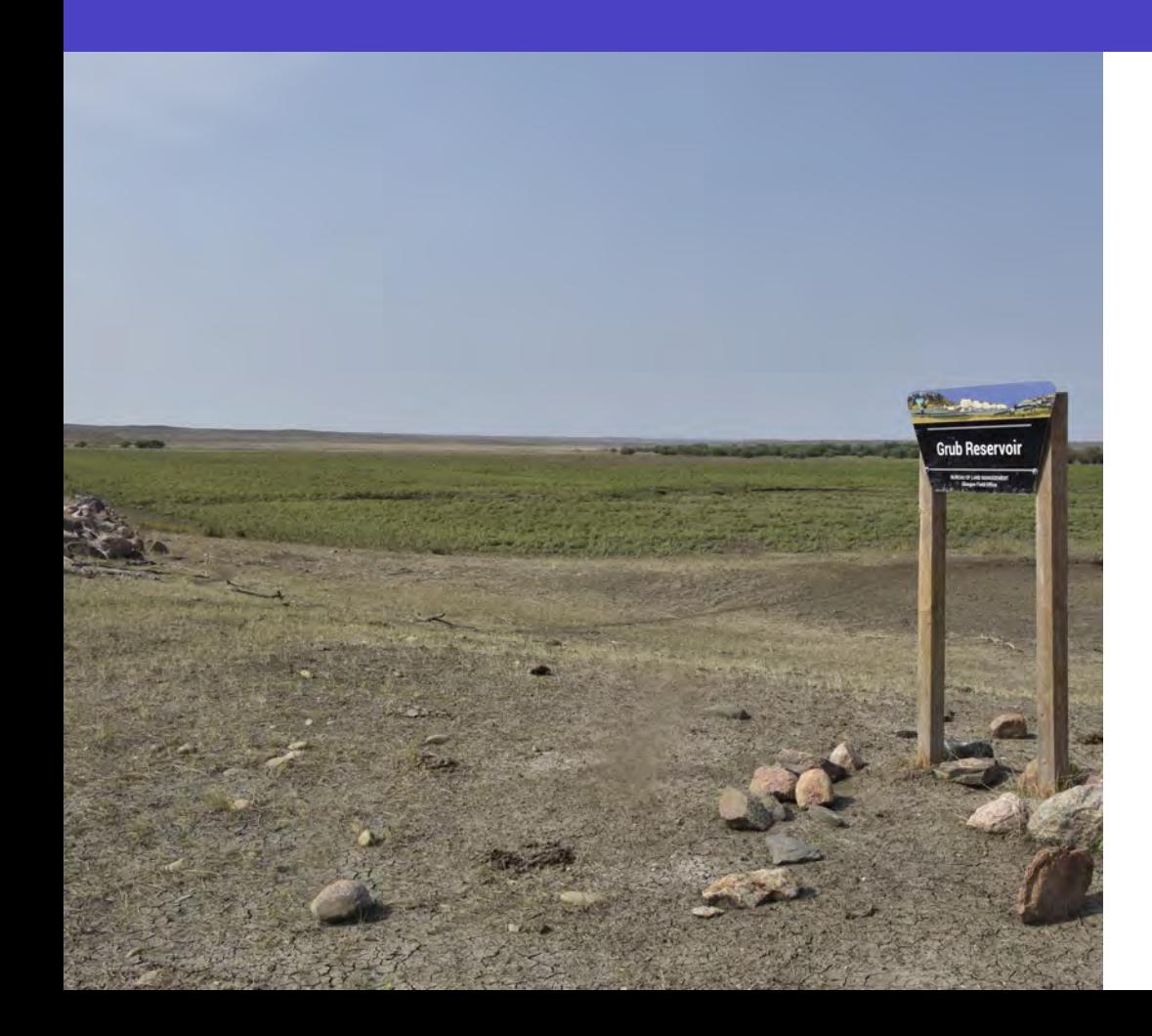

1) Sedimentation

- 2) Safety/rehabilitation
- 3) Climate change and drought

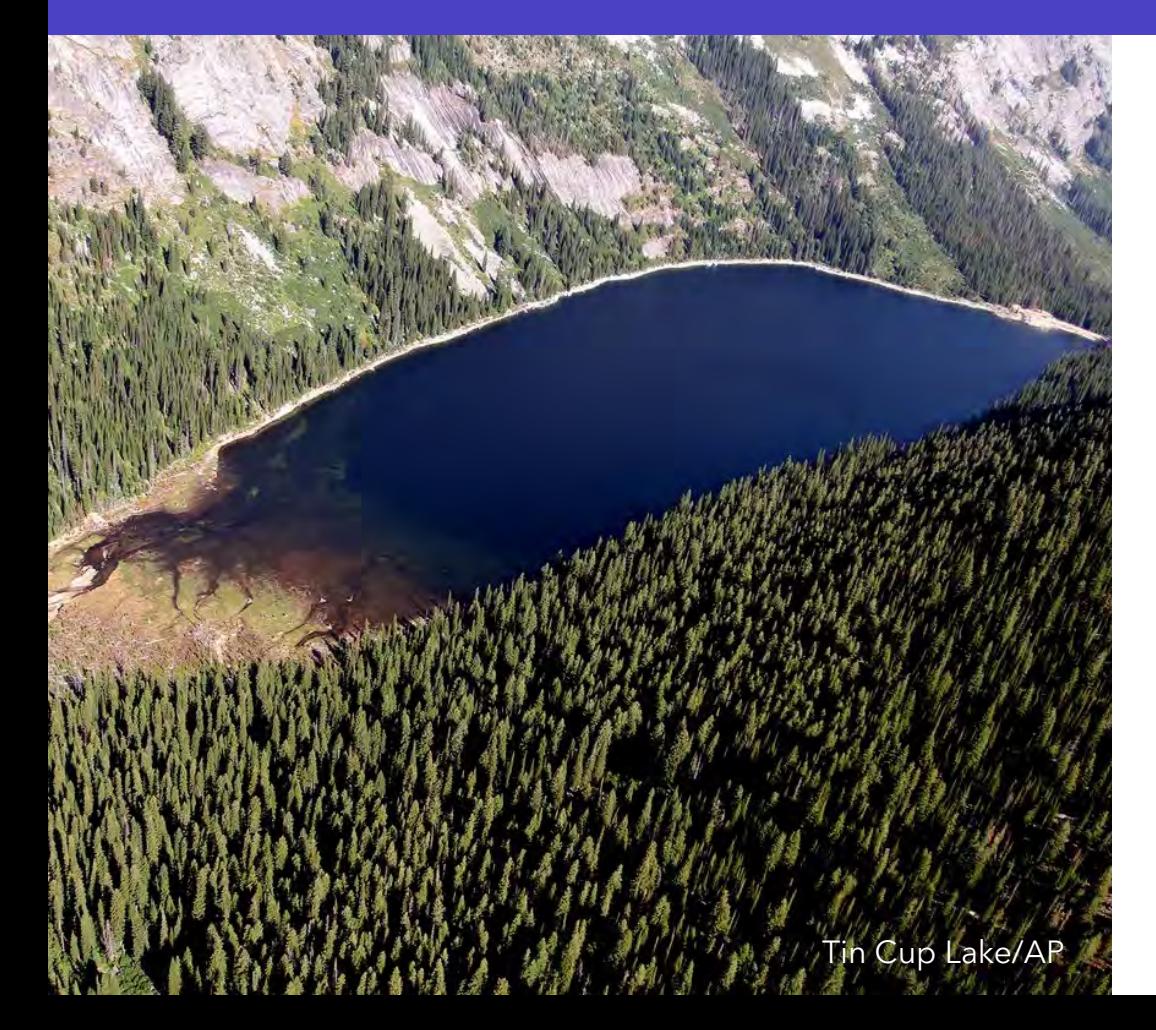

**1) Headwaters storage**

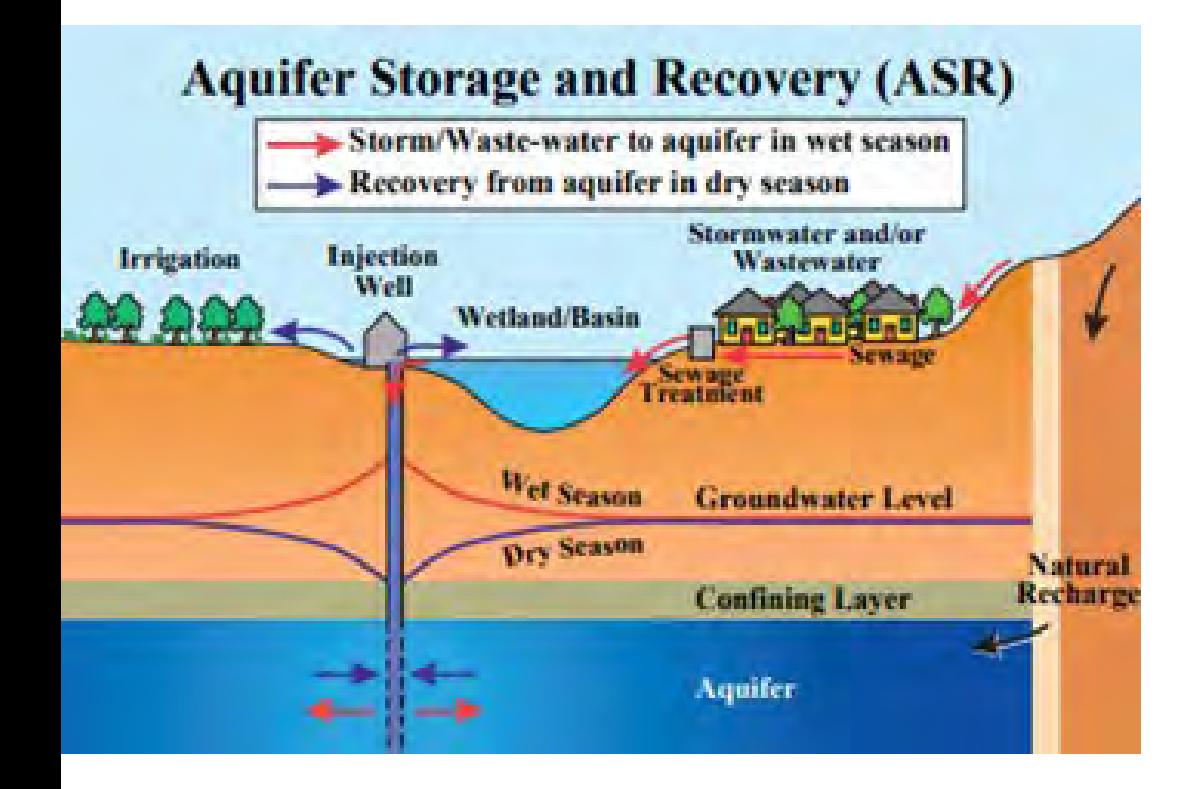

1) Headwaters storage

**2) Groundwater – aquifer storage and recovery (ASR) and managed aquifer recharge (MAR)**

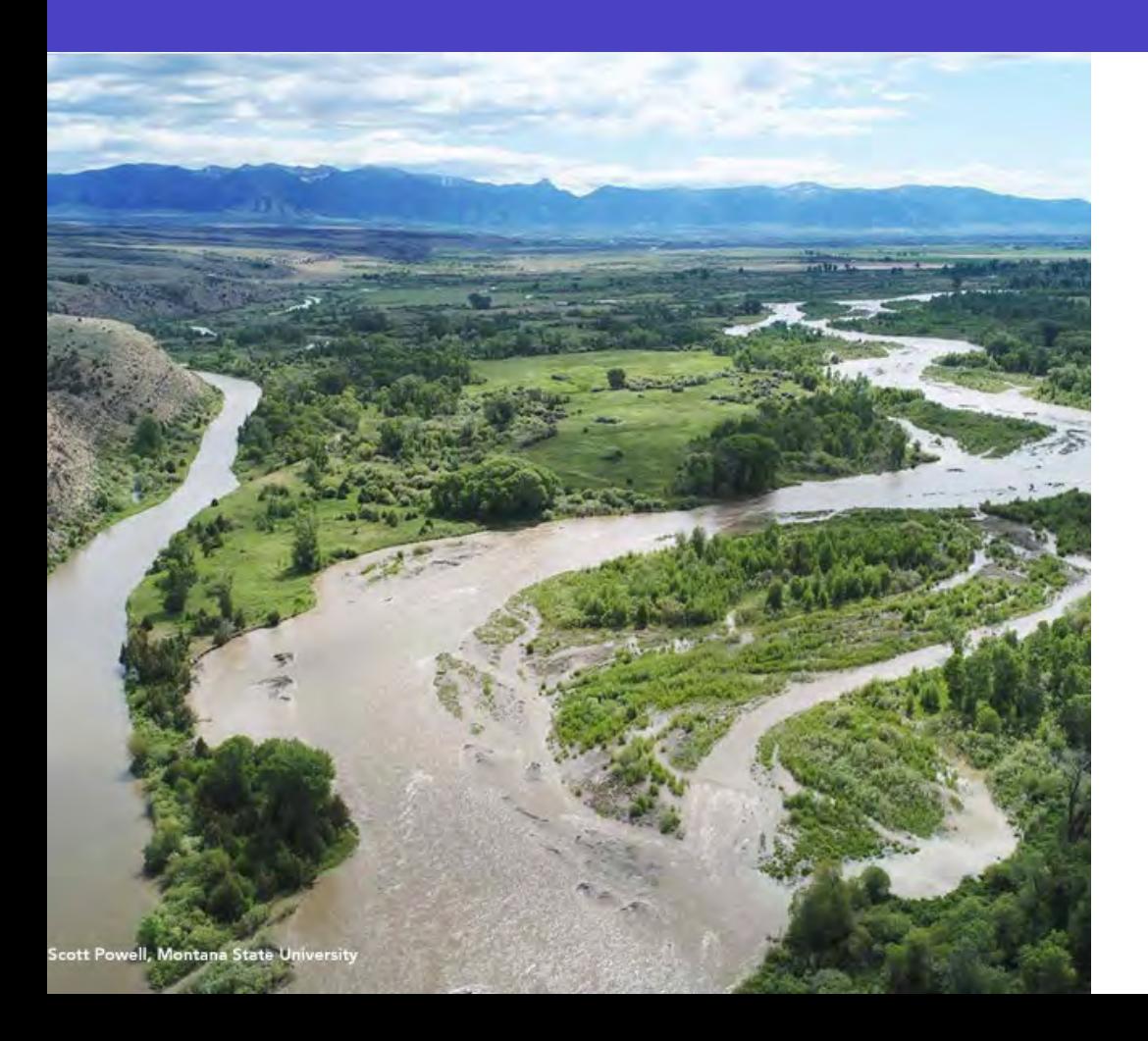

1) Headwaters storage

2) Groundwater – aquifer storage and recovery (ASR) and managed aquifer recharge (MAR)

### **3) Natural storage**

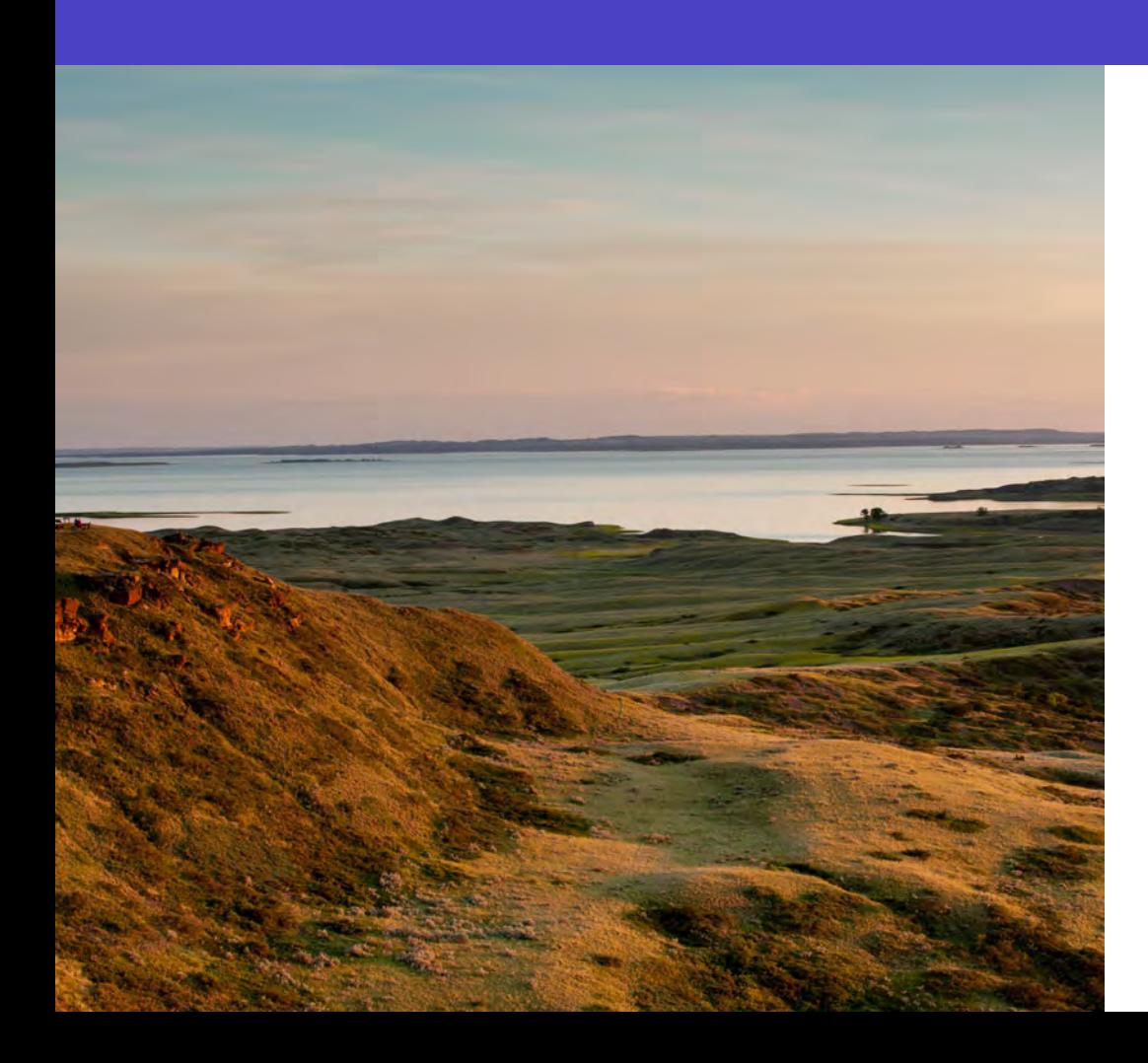

1) Headwaters storage

2) Groundwater – aquifer storage and recovery (ASR) and managed aquifer recharge (MAR)

3) Natural storage

### **4) Ongoing coordination, communication, and education**

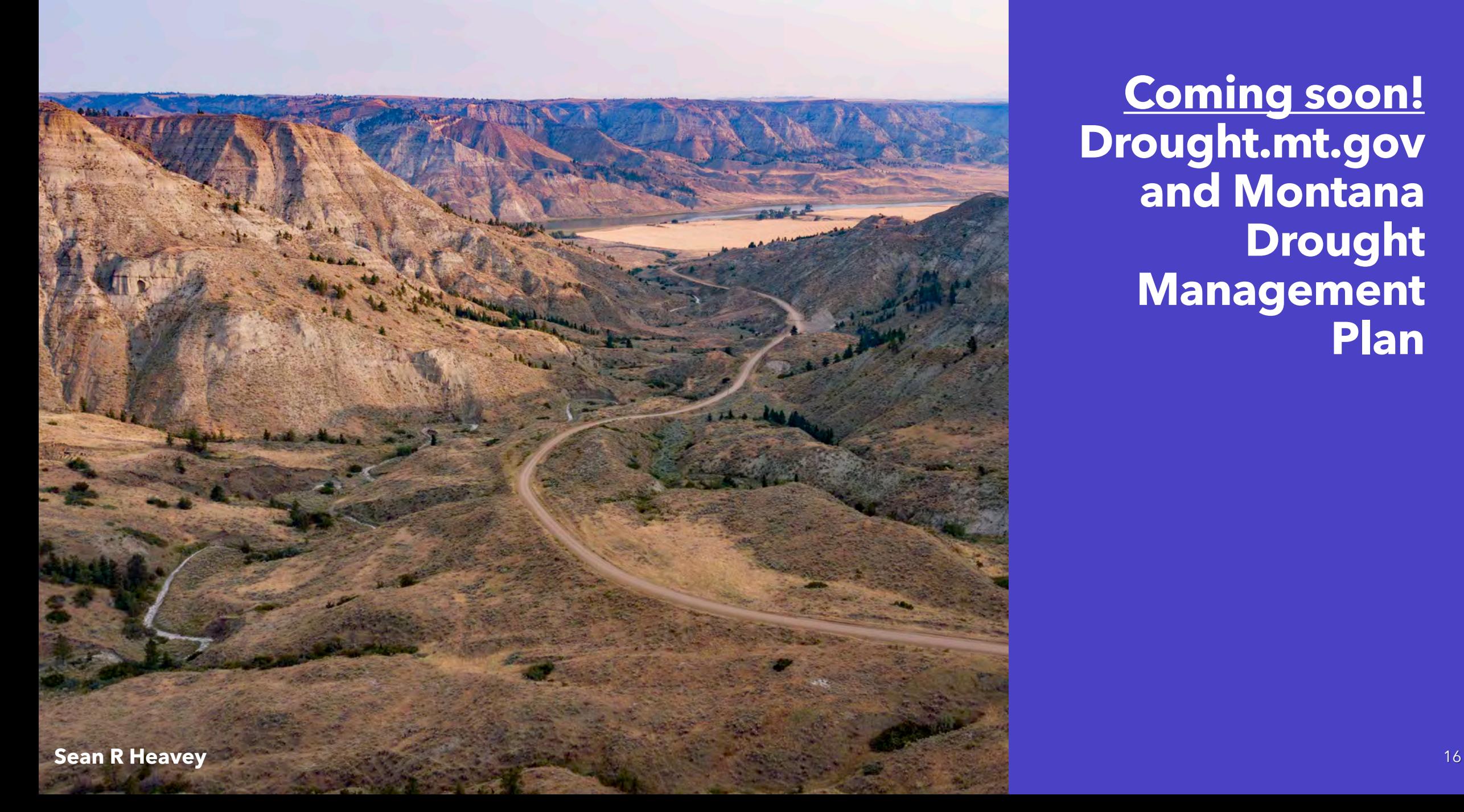

**Coming soon! Drought.mt.gov and Montana Drought Management Plan**

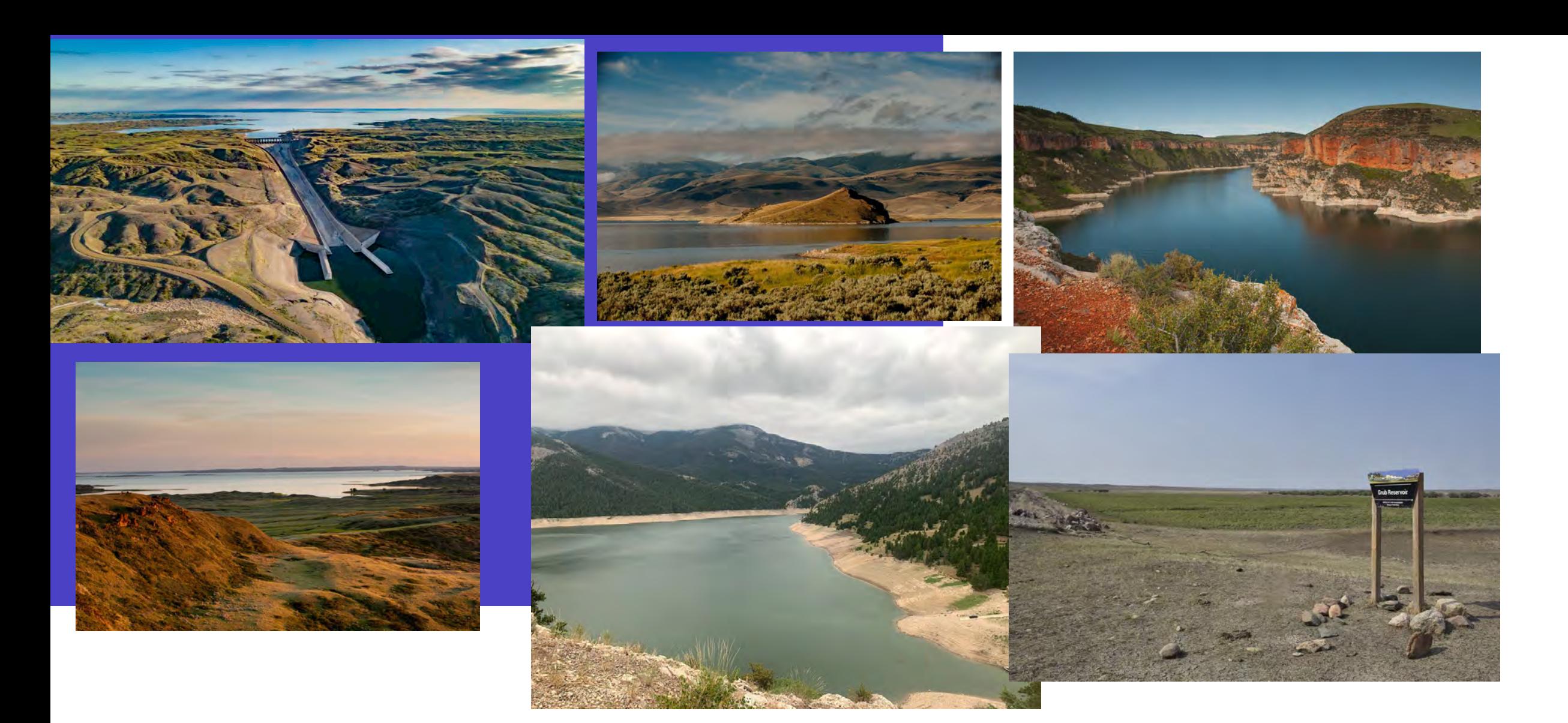

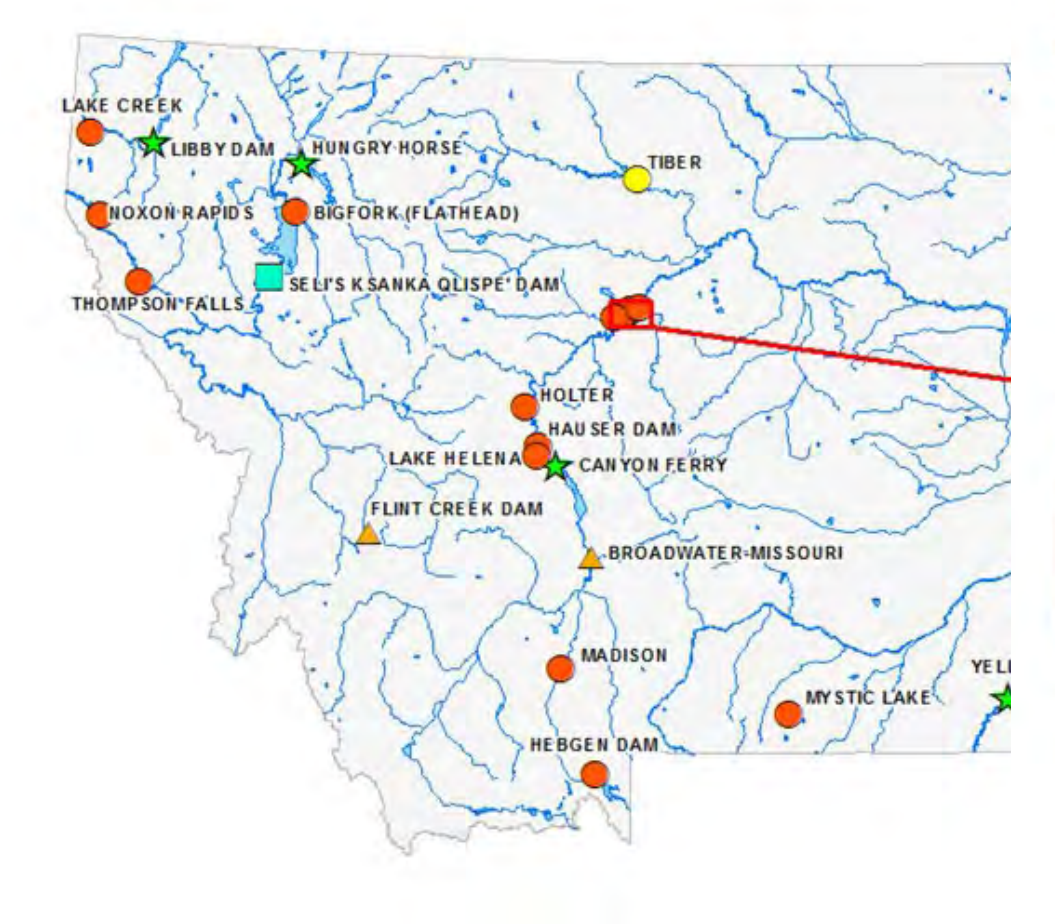

#### **OWNERSHIP OF MONTANA'S DAMS** (PER NATIONAL DAM INVENTORY)

#### 76% PRIVATELY OWNED

- Water companies
- · Water user associations
- Ranches, farms
- · Individuals
- Corporations
- Mining companies

### 5% STATE OF MONTANA

- · Natural Resources and Conservation (Trust lands) and State water projects)
- · Fish Wildlife and Parks
- Department of Corrections

### $< 1\%$  PUBLIC UTILITIES

### 3% LOCAL GOVERNMENT

- Cities
- Counties
- · Irrigation districts

#### 13% FEDERALLY OWNED

- · Bureau of Reclamation
- US Army Corp of Engineers
- Forest Service
- Bureau of Land Management
- · Bureau of Indian Affairs
- . Fish and Wildlife Service

#### **PRIVATELY OWNED DAMS** Privately Operated Hydropower FERC Regulated<sup>2</sup>

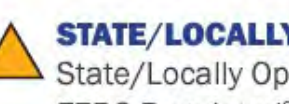

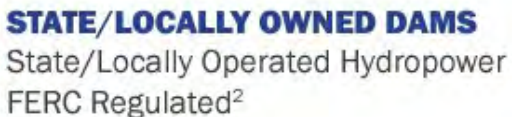

### **FEDERALLY OWNED DAMS**

Federally Operated Hydropower Self-Regulated

#### **FEDERALLY OW**

PrivatelyOperate FERC Regulated<sup>2</sup>

#### **RESERVATION ( Reservation Ope**

FERC Regulated<sup>2</sup>

#### **WHY DOES IT MATTER WHO OWNS THE DAM? WHO OWNS THE LAND?**

#### Ownership dictates:

- · Rules/standards that must be followed
- · Regulatory agency
- Liability and responsibility

#### **RESERVATION** 3% RESERVATION

- Fort Belknap
- Fort Peck
- Rocky Boy
- Northern Cheyenne
- · Flackfeet
- Crow
- · Flathead

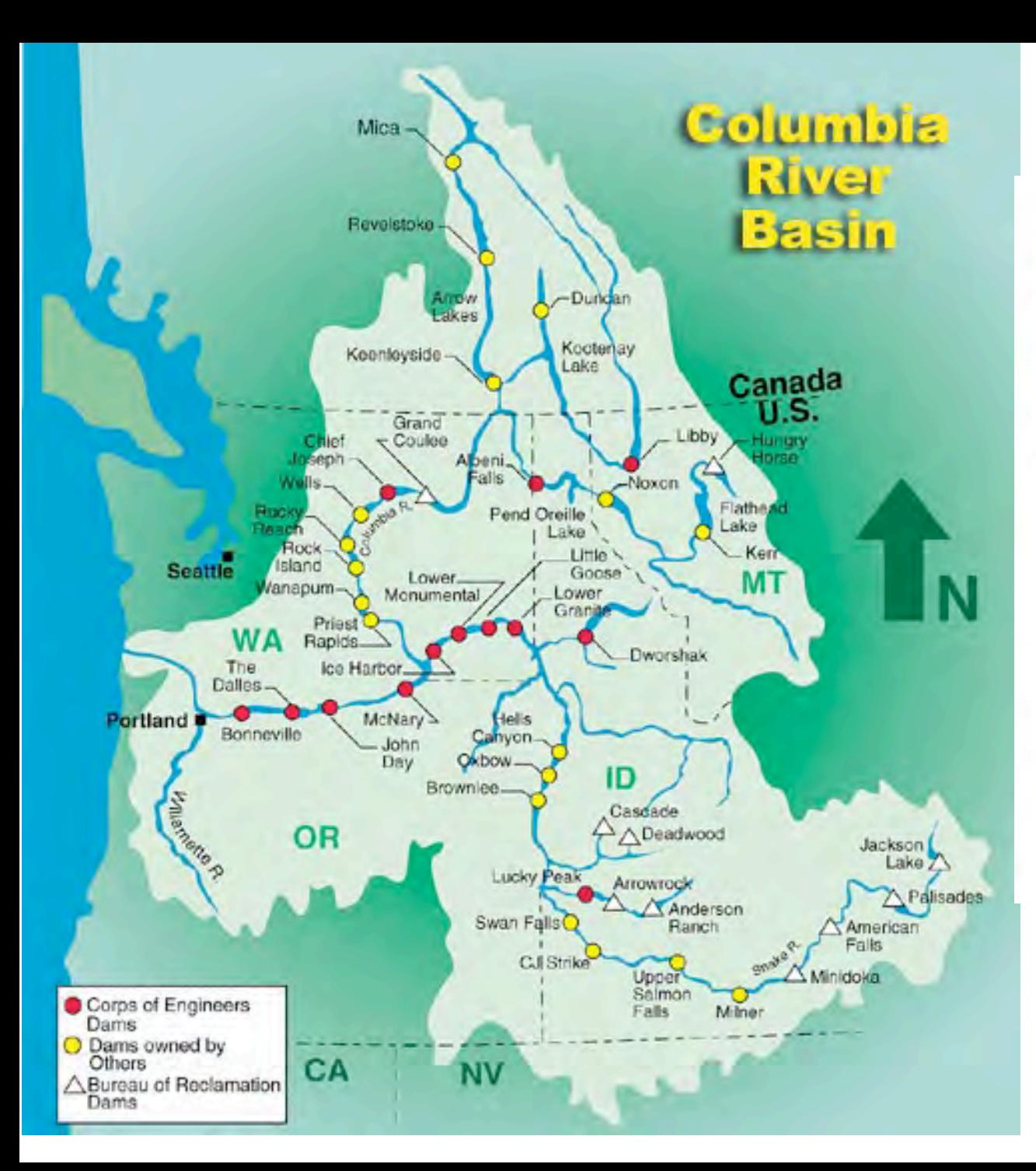

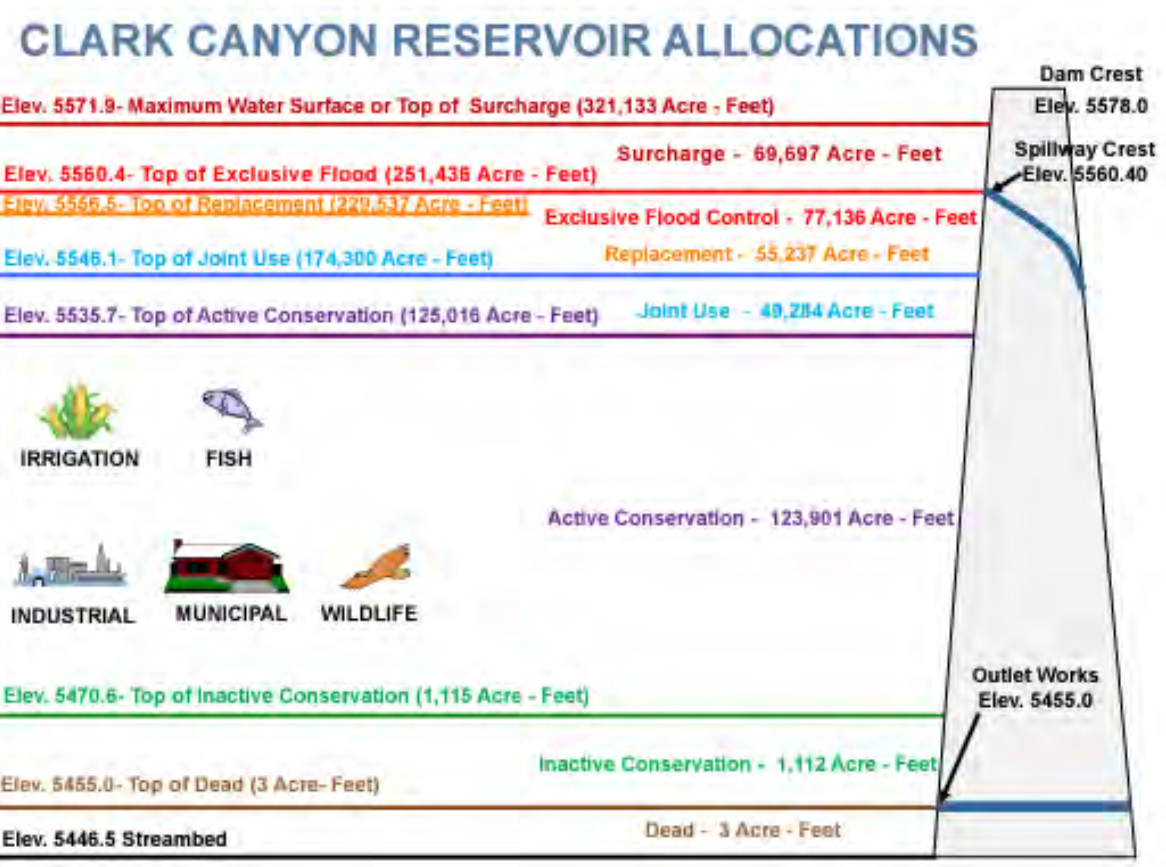

Revised 10/31/2019

# **Regulatory challenges**

Subtitle

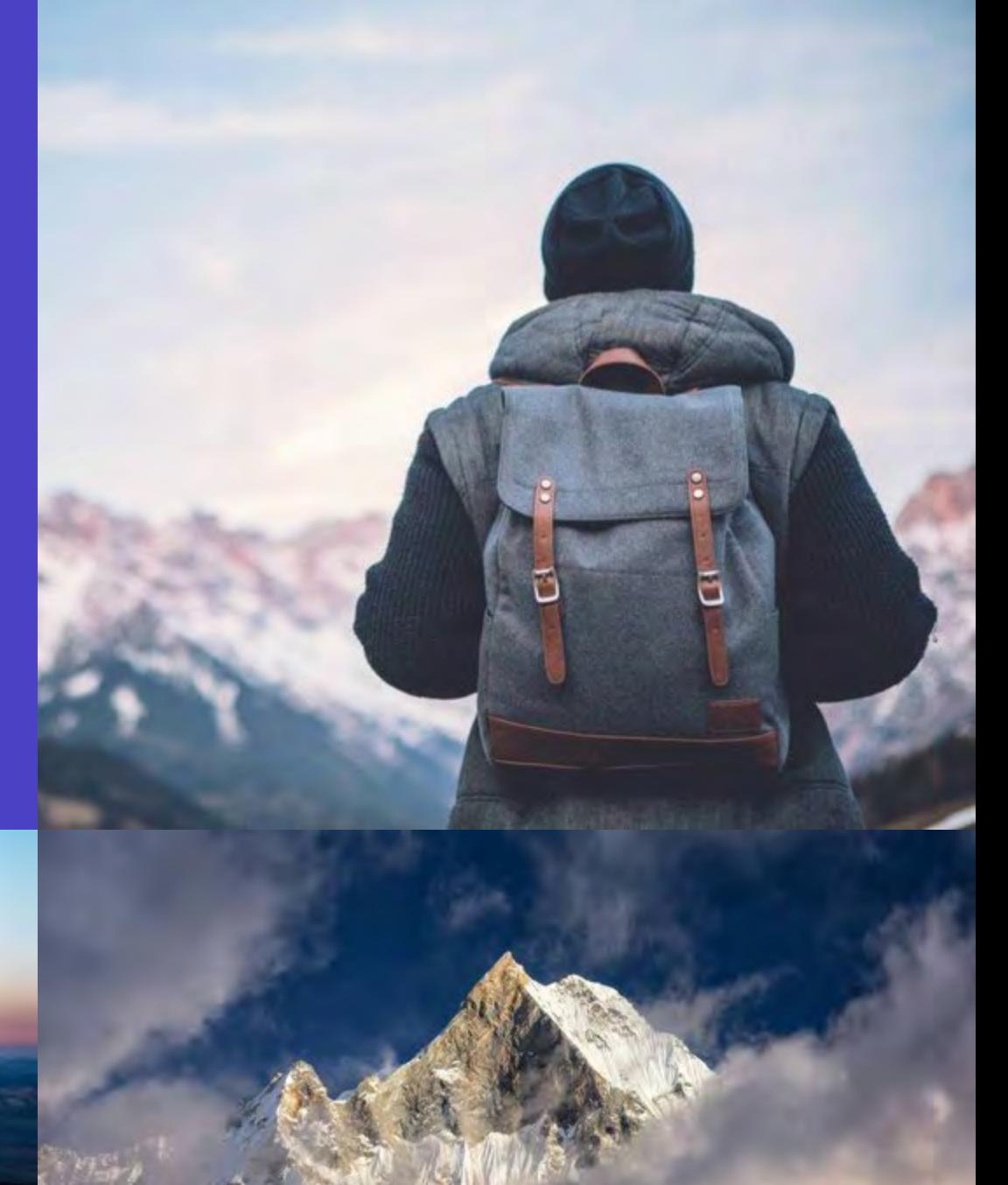

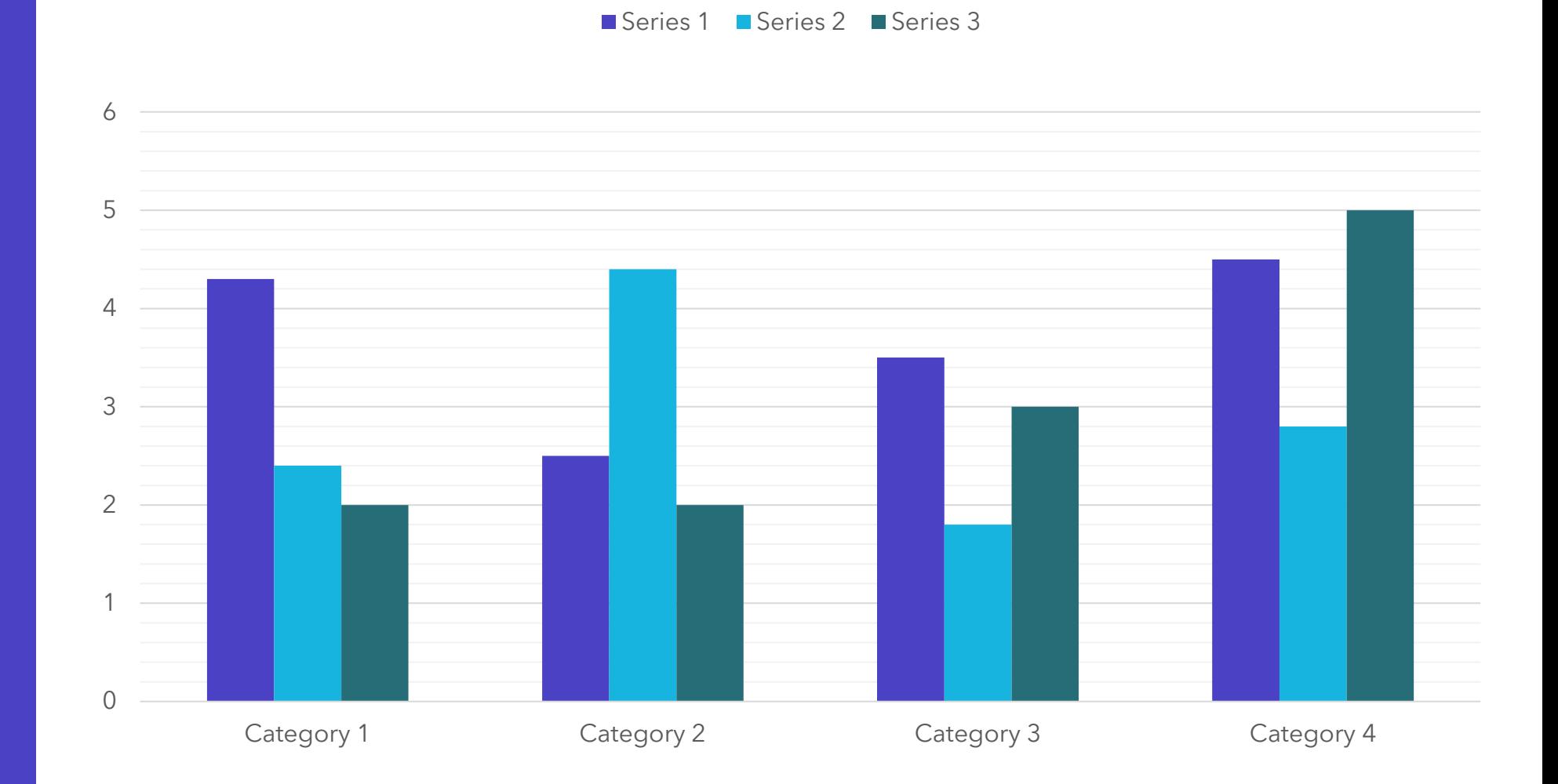

### **Chart**

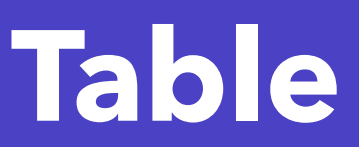

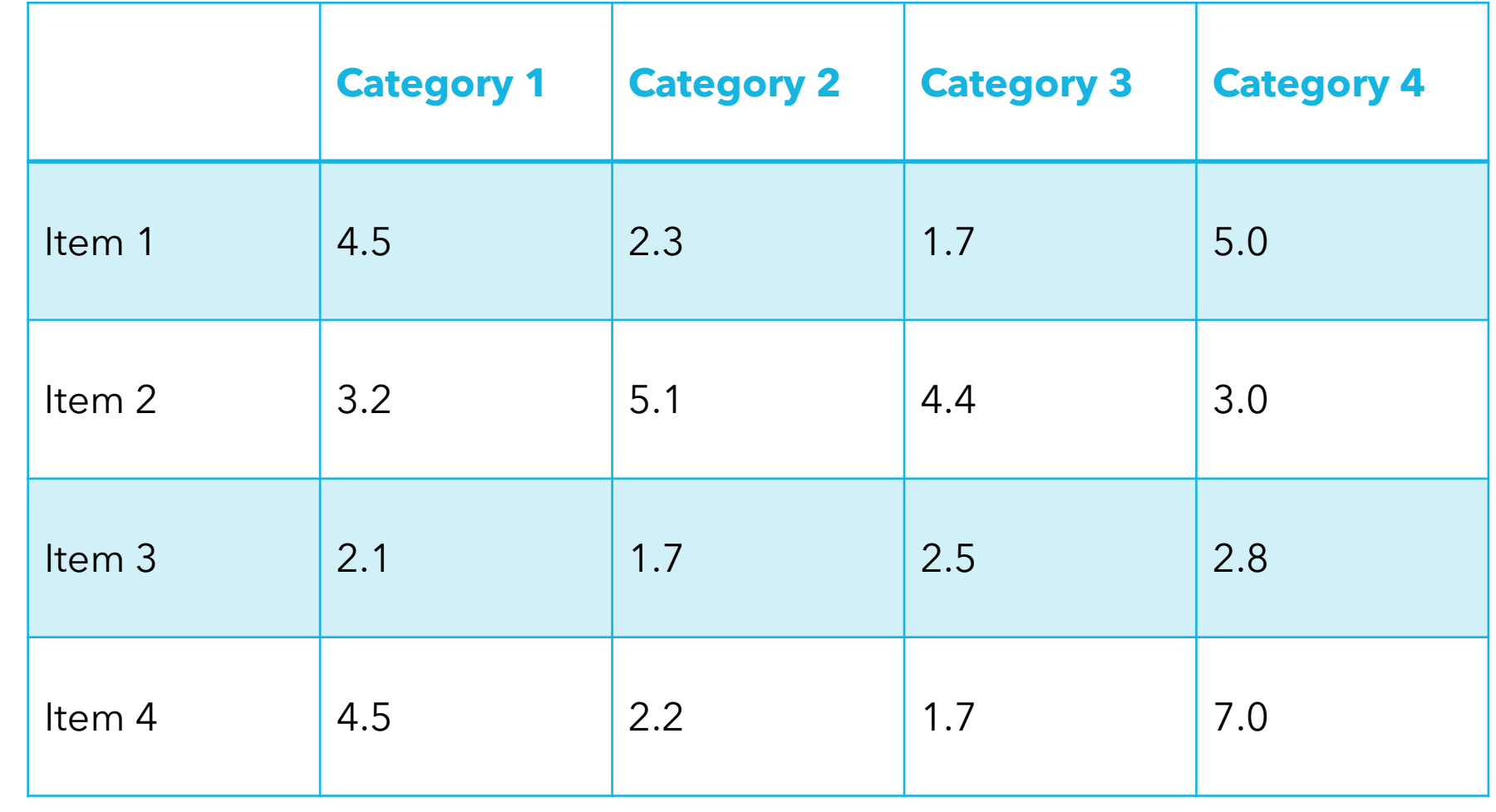

# **The way to get started is to quit talking and begin doing.**

**Walt Disney**

### **Team**

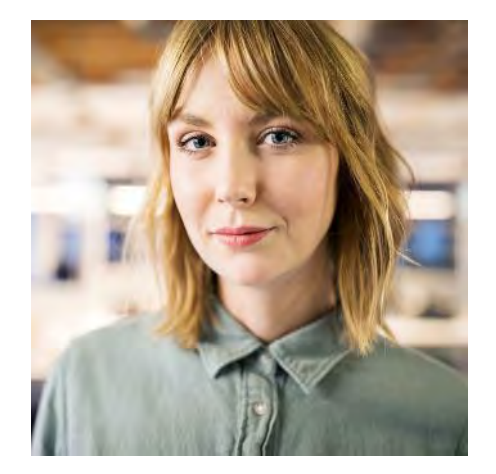

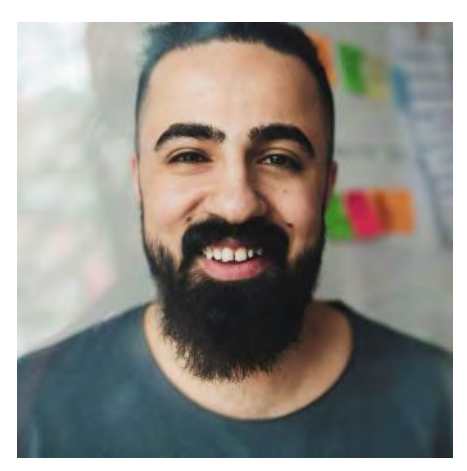

**Name** Title

**Name** Title

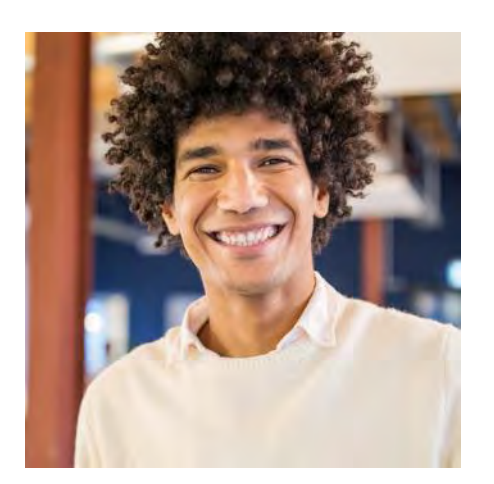

**Name** Title

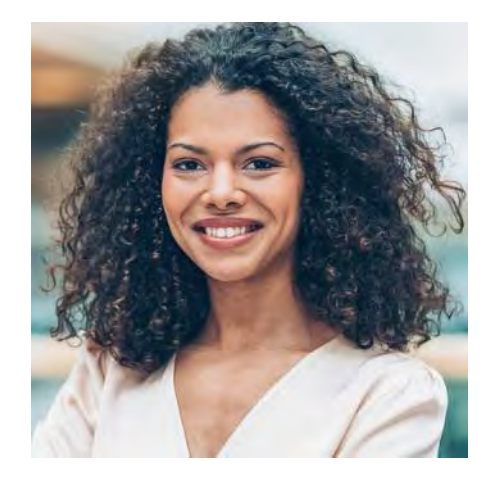

**Name** Title

### **Timeline**

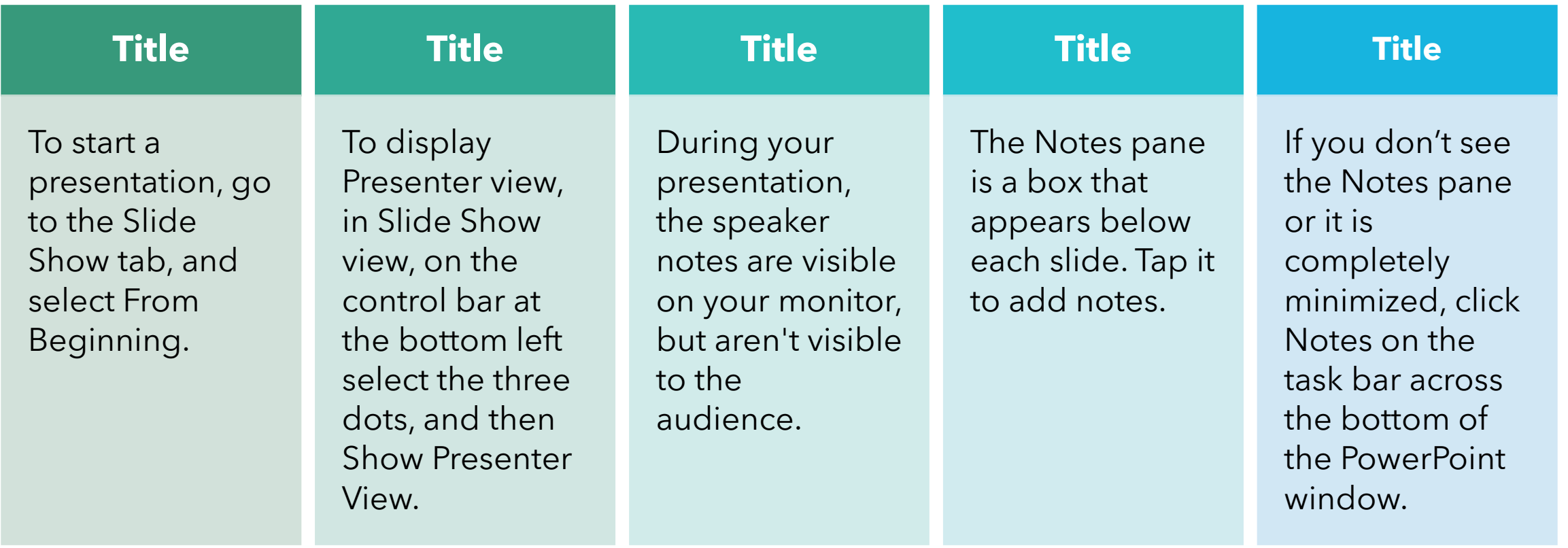

### **Content**

#### **Subtitle**

- Add text, images, art, and videos.
- Add transitions, animations, and motion.
- Save to OneDrive, to get to your presentations from your computer, tablet, or phone.

### **Subtitle**

- Open the Design Ideas pane for instant slide makeovers.
- When we have design ideas, we'll show them to you right there.

### **Additional content**

#### **Subtitle**

- Add text, images, art, and videos.
- Add transitions, animations, and motion.
- Save to OneDrive, to get to your presentations from your computer, tablet, or phone.

### **Subtitle**

- This PowerPoint theme uses its own unique set of colors, fonts, and effects to create the overall look and feel of these slides.
- PowerPoint has tons of themes to give your presentation just the right personality.

### **Subtitle**

- Open the Design Ideas pane for instant slide makeovers.
- When we have design ideas, we'll show them to you right there.

# **Summary**

With PowerPoint, you can create presentations and share your work with others, wherever they are. Type the text you want here to get started. You can also add images, art, and videos on this template. Save to OneDrive and access your presentations from your computer, tablet, or phone.

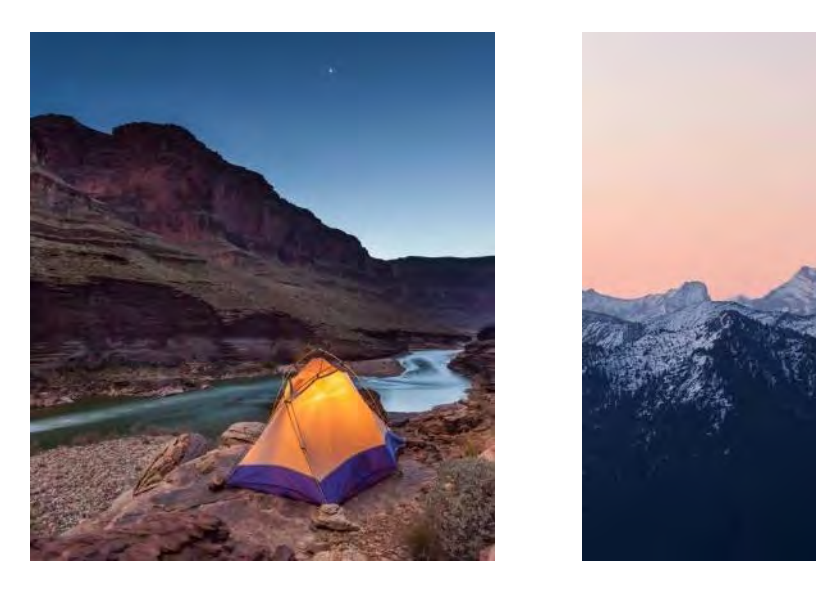

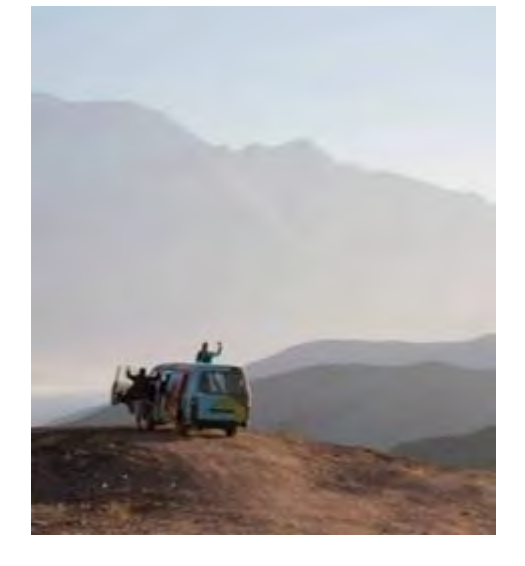

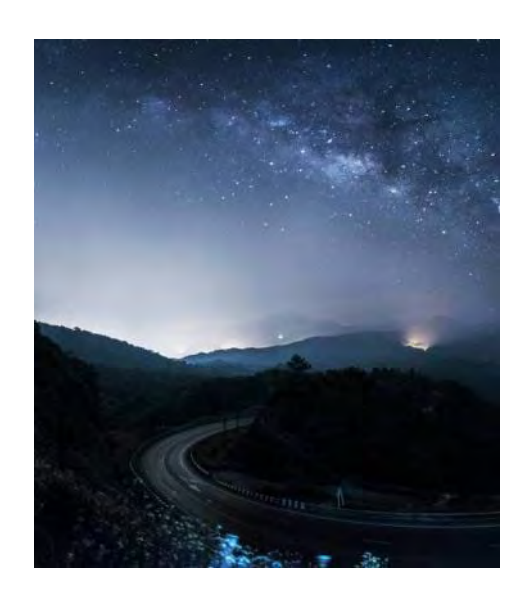